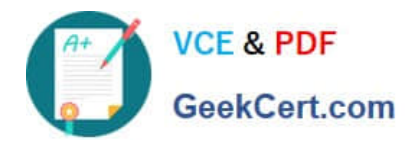

# **C2090-620Q&As**

IBM Cognos 10 BI Author

# **Pass IBM C2090-620 Exam with 100% Guarantee**

Free Download Real Questions & Answers **PDF** and **VCE** file from:

**https://www.geekcert.com/c2090-620.html**

100% Passing Guarantee 100% Money Back Assurance

Following Questions and Answers are all new published by IBM Official Exam Center

**C** Instant Download After Purchase

**83 100% Money Back Guarantee** 

- 365 Days Free Update
- 800,000+ Satisfied Customers  $\epsilon$  or

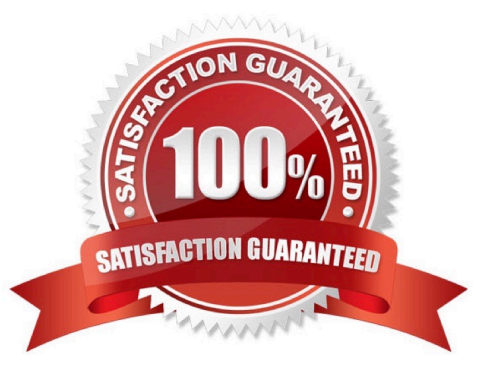

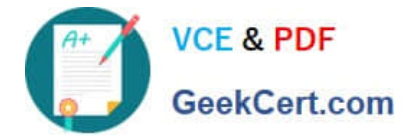

#### **QUESTION 1**

In Report Studio, why would an author use the Page Structure view?

- A. To move objects in a report.
- B. To change the underlying query.
- C. To add a new page to the report.
- D. To drive page layout using a query.

Correct Answer: A

#### **QUESTION 2**

In Report Studio, if an author adds a prompt to a report page containing a list, how can the author prevent an automatcally generated prompt from appearing when the report runs?

- A. Add a Statc Choice
- B. Specify a Default Selecton
- C. Set the Auto-Submit property to Yes
- D. Change the Required property to No

Correct Answer: B

#### **QUESTION 3**

In Report Studio, a report contains several blocks and tables. To determine if there is sufcient space between objects, what will show how the report looks when it is generated?

- A. View a Print Preview.
- B. Hide the boundary lines.
- C. Unlock the report objects.
- D. Open the Page Structure view.

Correct Answer: B

## **QUESTION 4**

The following report was created in Report Studio using a relatonal package and shows revenue by sales rep, city, and country.

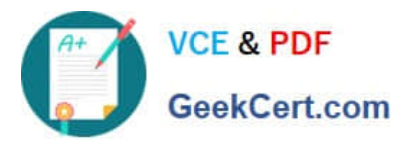

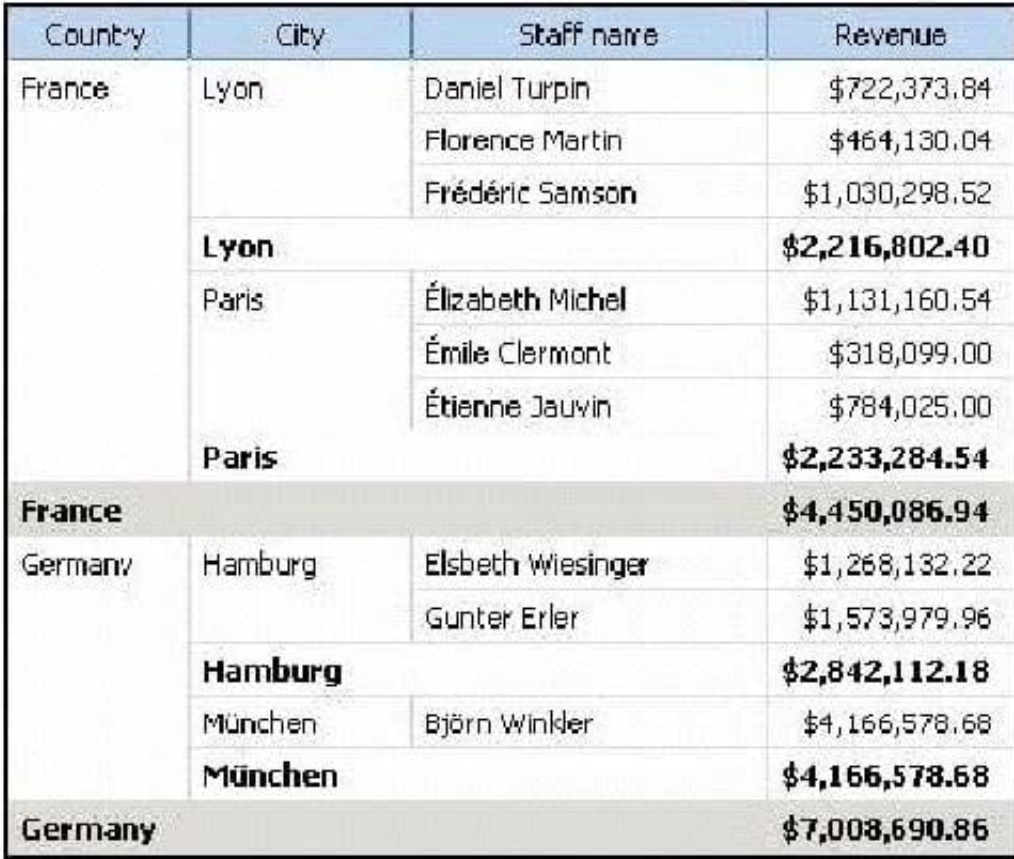

What will the report show if the author creates a detail flter for Revenue>500,000 and applies the flter

AFTER auto aggregaton?

- A. Only reps who generated total revenue greater than 500,000.
- B. Only cites that generated total revenue greater than 500,000.
- C. Only countries that generated total revenue greater than 500,000.
- D. Only reps who had individual sales transactons of greater than 500,000.

Correct Answer: A

## **QUESTION 5**

In Report Studio, an author creates the following report:

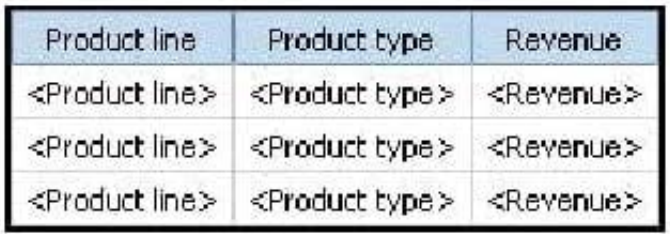

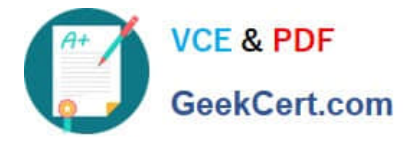

The author wants the report to show the total revenue generated by each Product line. How can the author accomplish this?

- A. In Query Explorer, change the Rollup Aggregate Functon property for the Revenue data item to Total.
- B. In Query Explorer, change the Rollup Aggregate Functon property for the Product line data item to Total.
- C. In the layout, group the Product line column and then add an aggregate row showing total revenue values.
- D. In the layout, group the Product type column and then add an aggregate row showing total revenue values.

Correct Answer: C

[Latest C2090-620 Dumps](https://www.geekcert.com/c2090-620.html) [C2090-620 VCE Dumps](https://www.geekcert.com/c2090-620.html) [C2090-620 Braindumps](https://www.geekcert.com/c2090-620.html)